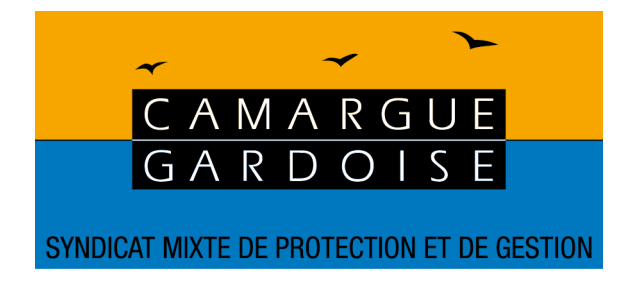

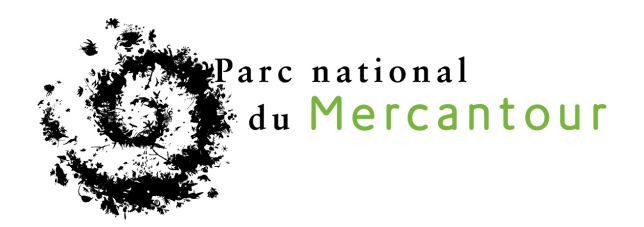

# **DÉVELOPPEMENT D'UNE APPLICATION WEB DE COLLECTE CITOYENNE EN LIEN AVEC GEONATURE**

**------**

**------**

# **CAHIER DES CHARGES**

**--- Juillet 2018 ---**

**Date limite de remise des offres fixée au 7 septembre 2018 à 16h00**

## **SOMMAIRE**

# Table des matières

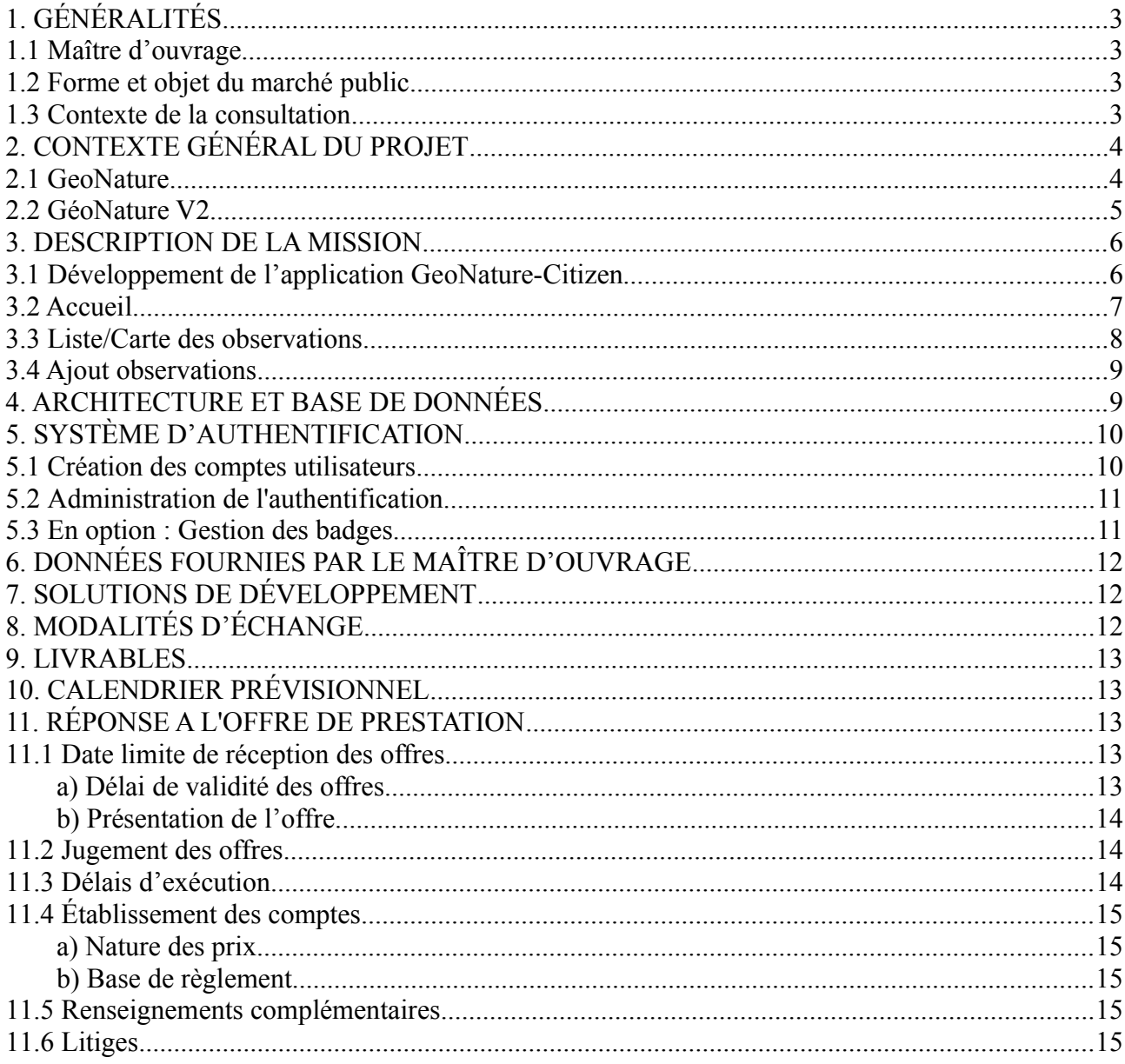

# <span id="page-2-0"></span>**1. GÉNÉRALITÉS**

# <span id="page-2-3"></span>*1.1 Maître d'ouvrage*

Le **Parc national du Mercantour** dénommé ici **PNM,** est un établissement public administratif sous tutelle du Ministère en charge de l'Environnement. Il est couramment dénommé « Parc national du Mercantour ». Au titre des textes réglementaires qui régissent sa création et son fonctionnement (décret n° 79-696 du 18 août 1979, abrogé et remplacé par le décret n° 2009-486 du 29 avril 2009), l'établissement public ci-dessus désigné est chargé de l'aménagement, de la gestion et de la réglementation du territoire du Parc national du Mercantour.

Le **Syndicat Mixte pour la Protection et la Gestion de la Camargue Gardoise** dénommé ici **SMCG,** est un établissement public créé en juillet 1993 à l'initiative du Conseil Général du Gard qui associe les huit communes du territoire (Aimargues, Aigues Mortes, Beauvoisin, Le Cailar, Le Grau du Roi, Saint Gilles, Saint Laurent d'Aigouze, Vauvert) et le département.

La maîtrise d'ouvrage est portée par le **Parc national du Mercantour**, qui en assurera aussi le pilotage. Il sera l'interlocuteur unique du prestataire pour tout ce qui concerne les aspects administratifs et financiers.

Le siège du Parc national du Mercantour est situé au 23, rue d'Italie, CS51316, 06006 NICE Cedex 1. Il est représenté par Monsieur Christophe Viret, directeur et représentant du pouvoir adjudicateur.

Téléphone : 04.93.16.78.81 Télécopie : 04.93.88.79.05

En ce qui concerne les aspects techniques, l'interlocuteur sera un groupe technique associant le parc national du Mercantour (Samuel Priou, responsable du Système d'Information), le Syndicat Mixte de la Camargue Gardoise (Clarisse Brochier, chargée de mission géomatique) et le parc national des Écrins (Camille Monchicourt, responsable du Système d'Information et du projet GeoNature V2).

# <span id="page-2-2"></span>*1.2 Forme et objet du marché public*

Le présent marché public est un marché forfaitaire passé en application de l'article 27 du décret n° 2016-360 du 25 mars 2016 relatif aux marchés publics.

Il a pour objet le développement d'une application web de collecte citoyenne en lien avec GeoNature pour le compte du Syndicat Mixte de la Camargue Gardoise et du Parc National du Mercantour. Ces deux structures se sont constituées en groupement de commandes sur le fondement de l'article 28 de l'ordonnance n° 2015- 899 du 23 juillet 2015. Ce groupement de commandes est régi par une convention constitutive du 20 août 2018 signée entre ces deux parties.

# <span id="page-2-1"></span>*1.3 Contexte de la consultation*

Dans le cadre des projets d'atlas de la biodiversité communale, le SMCG et le PNM souhaitent développer un portail WEB simple et grand public qui permettra aux habitants des communes de saisir des observations de faune et de flore. Le SMCG et le PNM ont donc fait le choix d'une commande groupée pour cette prestation.

Il est primordial que cette application soit très simple, le public visé étant le grand public, les scolaires, les élus.

Le principe de base est d'avoir une page de saisie la plus épurée/simple possible, avec entrée principale par photos qui réponde à la question "m'as-tu vu ?". (cf [http://urbangene.heig-vd.ch\)](http://urbangene.heig-vd.ch/).

Exemple : une galerie de photos issues de TaxHub (sélection d'espèces faciles à reconnaître, d'espèces

patrimoniales et/ou peu notées) : le fait de cliquer sur une photo ouvre un formulaire de saisie demandant la date et le lieu à minima, avec une option effectif et une option commentaire).

Cette consultation vise à faire développer une application web de collecte citoyenne en lien avec GeoNature.

# <span id="page-3-1"></span>**2. CONTEXTE GÉNÉRAL DU PROJET**

# <span id="page-3-0"></span>*2.1 GeoNature*

GeoNature est un ensemble d'applications WEB et mobile pour saisir, gérer, synthétiser et diffuser les données faune et flore multi-protocoles d'un territoire [\(http://geonature.fr\)](http://geonature.fr/). Elles sont publiées sous licence libre et sont maintenues par le collectif de développeurs du réseau des Parcs Nationaux.

![](_page_3_Figure_5.jpeg)

GeoNature permet ainsi de déployer un système d'informations complet pour la gestion des données Faune/ Flore d'une structure, allant de :

- la gestion des référentiels (taxonomiques et utilisateurs),
- à la saisie web et mobile dans différents protocoles,
- à la gestion de leurs métadonnées,
- à l'intégration de données de partenaires,
- à l'export des données selon les formats attendus par chaque partenaires,
- à la synthèse des données des différents protocoles sous forme de DEE,
- à la diffusion des données sur un portail web grand public.

![](_page_4_Figure_0.jpeg)

GeoNature regroupe différentes structures utilisatrices dont le PnMercantour, PnEcrins, PnVanoise, PnGuyane, PNR Normandie-Maine (déploiement en cours), CREA (Association Mont-Blanc), CBN méditerranéen de Porquerolles (test en cours), Flavia (association papillons).

Beaucoup d'organismes souhaitent aujourd'hui mettre en place GeoNature sur leur territoire (Parcs nationaux, CBN, PNR, CEN).<https://github.com/PnX-SI/GeoNature/>

Chaque structure dispose de sa propre instance de GeoNature.

GeoNature V1 peut être testé sur<http://92.222.107.92/geonature>(admin / admin) GeoNature V1 (et ses dépendances) peut être installé de manière automatisée à l'aide de scripts de déploiement : [http://geonature.readthedocs.io/fr/latest/install\\_all/README.html](http://geonature.readthedocs.io/fr/latest/install_all/README.html)

GeoNature-mobile permet de saisir le contact Faune et les protocole de suivi de la flore prioritaire sur appareil mobile Android [\(https://github.com/PnEcrins/GeoNature-mobile\)](https://github.com/PnEcrins/GeoNature-mobile)

GeoNature-atlas permet de publier un atlas en ligne pour mettre à disposition de tous les observations saisies dans GeoNature [\(https://github.com/PnEcrins/GeoNature-atlas\)](https://github.com/PnEcrins/GeoNature-atlas). Exemples : [http://biodiversite.ecrins-parcnational.fr](http://biodiversite.ecrins-parcnational.fr/) / [http://biodiversite.mercantour-parcnational.fr](http://biodiversite.mercantour-parcnational.fr/)

TaxHub permet de gérer de gérer le référentiel taxonomique (taxref) pour y renseigner la liste des taxons présents dans chaque structure, d'y greffer des informations spécifiques, de définir des listes de taxons et des filtres en fonction des besoins [\(https://github.com/PnX-SI/TaxHub\)](https://github.com/PnX-SI/TaxHub).

TaxHub permet aussi d'associer des médias et des descriptions aux différents taxons, en vue de leur publication sur un portail web GeoNature-atlas.

TaxHub peut être testé sur<http://demo.geonature.fr/taxhub/>(admin / admin)

# <span id="page-4-0"></span>*2.2 GéoNature V2*

Fin 2016, l'ensemble des parcs nationaux ont décidé de réaliser une refonte complète de GeoNature pour le moderniser, le rendre plus générique et plus modulaire. Le projet est consultable sur <http://geonature.fr/documents/2017-04-Presentation-projet-1.0.pdf>

Les développements sont réalisés par trois développeurs (1 PnCevennes + 2 PnEcrins) accompagnés d'un chef de projet (PnEcrins) et d'un groupe projet interparcs nationaux.

La base de données a aussi été refondue pour la baser sur les standards nationaux, notamment le standard Occurrence de taxons du SINP

[\(https://inpn.mnhn.fr/docs/standard/Occurrences\\_de\\_taxon\\_v1\\_2\\_1\\_FINALE.pdf\)](https://inpn.mnhn.fr/docs/standard/Occurrences_de_taxon_v1_2_1_FINALE.pdf).

Il a été décidé de faire évoluer ses technologies pour s'orienter vers celles de projets plus récents comme TaxHub ou GeoNature-atlas.

Base de données : **PostgreSQL / PostGIS** Langage : **Python** Framework backend : **Flask** Framework Javascript : **Angular 2** Framework JS carto : **Leaflet** Framework CSS : **Material / Bootstrap**

Les premiers développements ont commencé et sont consultables sur la branche de développement : <https://github.com/PnX-SI/GeoNature/tree/develop>

Ils sont disponibles en démo sur<http://demo.geonature.fr/geonature/>(admin / admin)

Le suivi de ces développements est disponible sur<https://github.com/PnX-SI/GeoNature/issues/168>

![](_page_5_Picture_117.jpeg)

Un module dédié aux nomenclatures a été créé pour être générique et pouvoir le partager avec d'autres applications et bases de données :<https://github.com/PnX-SI/Nomenclature-api-module> Le socle de cette nomenclature s'appuie sur celle du SINP [\(http://standards-sinp.mnhn.fr/nomenclature/\)](http://standards-sinp.mnhn.fr/nomenclature/) pour ne pas être spécifique.

# <span id="page-5-1"></span>**3. DESCRIPTION DE LA MISSION**

## <span id="page-5-0"></span>*3.1 Développement de l'application GeoNature-Citizen*

A la différence des autres modules de GeoNature qui sont intégrés à GeoNature, cette application peut fonctionner indépendamment sans GeoNature. Elle a son propre schéma de base de données (qui peut être intégré ou non dans la base de données de GeoNature), elle a sa propre interface indépendante comme c'est le cas pour l'application GeoNature-atlas.

Elle dépend néanmoins de TaxHub (pour la gestion des taxons à saisir, leurs médias et descriptions) et de UsersHub dans le mode connecté pour gérer les utilisateurs et leurs droits.

Cette application a été discutée en ligne sur le dépôt GeoNature : <https://github.com/PnX-SI/GeoNature/issues/242>

Le Modèle Conceptuel de Données à mettre en place : [https://github.com/PnX-SI/GeoNature-citizen/issues/3](https://github.com/PnX-SI/GeoNature-citizen/issues/3L).

Les développements ont commencé dans un dépôt dédié qui peuvent être réutilisés par le prestataire : <https://github.com/PnX-SI/GeoNature-citizen>

Les principaux éléments retenus de cette discussion sont repris ici :

Premier maquettage de cette application web GeoNature-citizen (à titre indicatif et fonctionnel et non graphique) :

![](_page_6_Figure_5.jpeg)

## <span id="page-6-0"></span>*3.2 Accueil*

A l'arrivée sur l'application, on affiche une page d'accueil avec un message introductif. Dans l'exemple, elle est proposée sous forme de modale, simple. Cette modale comporte son template HTML que chacun peut modifier avec le contenu souhaité.

Elle pourrait aussi prendre la forme d'une page d'accueil complète qui intégrerait ou non la carte/liste des observations.

## <span id="page-7-0"></span>*3.3 Liste/Carte des observations*

![](_page_7_Figure_1.jpeg)

- Elle permet de visualiser l'ensemble des observations faites par les participants au programme.
- Pour chaque observation on affiche la date, l'espèce (si on est dans le cadre d'un programme multiespèces), la photo de l'observation, l'observateur (si il a été renseigné), le commentaire de l'observation.
- Par défaut on affiche les dernières observations.
- Idéalement on peut afficher toutes les observations présentes dans le programme. Si il est nécessaire de fixer une limite du nombre d'observations affichables, celle-ci devra être paramétrable dans un fichier de configuration.
- Quelques filtres sont proposés (masquables dans un fichier de configuration) pour filtrer sur une espèce, une période, un observateur.
- Il y a une interaction entre la carte et la liste. Le pictogramme/popup de l'observation change de couleur lorsque l'observation est sélectionnée dans la liste des résultats et inversement.
- La liste n'affiche que les résultats présents sur l'étendue cartographique affichée.
- Comme dans GeoNature-atlas, deux fonds cartographiques sont proposés au visiteur : carte/plan (paramétrables dans la configuration).
- Comme dans GeoNature-atlas, il est aussi possible de créer des pages statiques (pages HTML) permettant de présenter le programme, les partenaires, donner des synthèses des résultats, donner des informations sur les espèces.

# <span id="page-8-1"></span>*3.4 Ajout observations*

![](_page_8_Figure_1.jpeg)

Depuis la liste des observations ou la page d'accueil, on peut cliquer sur le bouton AJOUTER UNE OBSERVATION pour ouvrir le formulaire de saisie.

Celui-ci contient les différents champs :

- Choix de l'espèce si on est dans un programme multi-espèces, sous forme de photos si on n'a que quelques espèces proposées, soit sous forme de liste auto-complétée si on est sur un programme avec un grand nombre d'espèces proposées. Si le programme ne concerne qu'une seule espèce, alors cette étape n'est pas affichée. Pour chaque espèce on utilise les informations fournies par TaxHub (médias, descriptions…)
- Localisation sur la carte (point uniquement, possibilité de paramétrer un zoom minimum de saisie)
- Date de l'observation (date du jour par défaut)
- Observateur. Utilisation du compte utilisateur pour les personnes ayant créés un compte GeoNature citizen sinon un champ libre optionnel avec auto-complétion des observateurs déjà saisis.
- Email + téléphone observateur (optionnel et non affiché sur l'interface publique)
- Commentaire de l'observation
- Chargement d'une (ou plusieurs ?) photo de l'observation (avec champ légende + auteur optionnel)

# <span id="page-8-0"></span>**4. ARCHITECTURE ET BASE DE DONNÉES**

GeoNature-citizen est une application à part entière avec son propre dépôt et sa procédure d'installation.

La base de donnée peut être installée de manière autonome et son schéma gn\_citizen peut être intégré dans la base de donnée de GeoNature.

Si une structure souhaite avoir plusieurs programmes de collecte, une table des programmes dans le schéma gn citizen permettra de gérer cela. Celle-ci contient un id\_program, program\_name, active (boolean), description, id list taxons.

Un GN-citizen s'appuie sur une liste de noms de taxons dans TaxHub (id\_liste renseigné dans la configuration du module) .

Pour que les données d'un GN-citizen alimente la synthèse de GeoNature, il faut que le module soit déclaré comme un jeu de données à part entière dans le schéma gn\_meta de GeoNature + un trigger qui alimente le schéma gn\_synthese depuis le schéma gn\_citizen

# <span id="page-9-1"></span>**5. SYSTÈME D'AUTHENTIFICATION**

Un système d'authentification permettra aux utilisateurs de s'identifier via un compte GeoNature-citizen. Ce système d'authentification permettra :

- de rattacher toutes les observations à un observateur (formatage du nom toujours identique),
- de faciliter le travail de validation des taxons (historique de l'observateur, demande d'information complémentaire),
- de faciliter l'animation du réseau d'observation citoyenne (possibilité de faire un retour mail sur l'intérêt des données, invitations sur des évènements de sciences participatives…),
- aux observateurs de modifier et supprimer leurs données.
- de répondre au format des données élémentaires d'échange pour faciliter le versement des données issues de ces programmes dans les bases nationales,
- d'attribuer des badges et de fidéliser les utilisateurs .

Pour autant, lors du déploiement de l'application GeoNature-Citizen, la structure utilisatrice devra pouvoir choisir le mode d'authentification souhaité pour ses observateurs :

- Authentification obligatoire,
- Authentification facultative,
- Pas d'authentification,

## <span id="page-9-0"></span>*5.1 Création des comptes utilisateurs*

Lorsque l'utilisateur arrive sur le site GeoNature-citizen, celui ci doit avoir la possibilité de créer un compte en fonction du type d'installation choisi.

Si l'utilisateur souhaite créer un compte alors un formulaire permet de créer ce compte.

Lors de l'enregistrement de l'utilisateur, les champs sont:

- un login \*
- un mot de passe \*
- un nom \*
- un prénom \*
- une adresse mail valide \*
- une structure (optionnel)

(\*) champs obligatoires

Avant la confirmation de validation du compte :

- l'utilisateur devra accepter la charte d'utilisation de l'application et des données (export des données vers les partenaires et le [SINP\)](http://www.naturefrance.fr/sinp/presentation-du-sinp) et des photos (photos libres de droit par défaut).
- l'utilisateur choisi ou non de s'abonner à une newsletter.

A la fin de la création du compte, un mail de validation est envoyé à l'utilisateur pour vérifier la validité de sa boite mail. L'utilisateur valide le compte en cliquant sur le mail réceptionné.

Si l'utilisateur a oublié son mot de passe ou son login, un lien de réinitialisation lui est renvoyé par mail en saisissant l'adresse mail.

#### **Le prestataire veillera à ce que l'application respecte le règlement européen sur la Protection des Données (RGPD). Les utilisateurs ayant créé un compte devront avoir la possibilité de supprimer leur compte et les données associées.**

La gestion des utilisateurs pourra se faire via UsersHub :<https://github.com/PnEcrins/UsersHub> ou dans une table intégré au schéma de l'application.

# <span id="page-10-1"></span>*5.2 Administration de l'authentification*

Un back-office de l'application GeoNature-citizen permettra d'administrer l'authentification mais également d'afficher une synthèse statistiques des données (nombre d'observations par année…) mais également :

- d'ajouter un commentaire sur une observation existante,
- de modifier une observation déjà saisie par un utilisateur,

Deux niveaux d'administration pour la gestion de l'authentification :

- **Administrateur** - création/modification/suppression des animateurs + droits des animateurs)
- **Animateur**
	- création/modification/suppression des utilisateurs,
	- création/modification/suppression de groupes d'utilisateurs
	- création/modification/suppression des données,
	- création/modification/suppression des badges automatiques et manuels,
	- attribution suppression des badges pour les utilisateurs,
	- gestion de l'abonnement à la newsletter,
	- accès à un outil d'extraction des utilisateurs par groupe et notamment une liste d'adresses mail utilisable dans la messagerie Zimbra.

## <span id="page-10-0"></span>*5.3 En option : Gestion des badges*

Le back-office permettra également de faire la gestion des badges. La configuration des badges devra être paramétrable de sorte à ce que chaque structure puisse définir les seuils et les niveaux.

Les badges sont une forme de récompense attribuée à l'utilisateur pour sa contribution.

Les badges pourront être décernés de manière non linéaire. Cette forme de valorisation inattendue doit surprendre et valoriser surtout les premières contributions et de sorte à faire avancer les contributeurs dans la courbes des contributions.

Pour autant, un système linéaire du type points/classement sera visible dans un classement en ligne (leaderboard), très apprécié par les gros contributeurs.

Il doit être composé de deux systèmes.

Un **système automatique** (paramétrable par les animateurs) qui attribue des badges aux utilisateurs en fonction de leurs statistiques:

- nombre de données (par exemple: or>5k données, argent>1k données, bronze>100 données),
- ancienneté du compte (par exemple: œuf=7i, chenille=6mois, papillon=1an).
- mission réussie (pour des journées spécifiques voir plus bas).

Un **système manuel** (paramétrable également par les animateurs) qui permet de regrouper les utilisateurs dans plusieurs catégories, par exemple: observateur fiable, observateur non fiable, scolaire, accompagnateurs en montagne (AEM), partenaires ...

Les animateurs doivent pouvoir créer de nouveaux badges automatiques en définissant les seuils de déclenchements de ces badges selon les éléments suivants :

- type de taxons (par exemple: les oiseaux, la faune, la flore, ou plus précisément : ex la vanesse des pariétaires),
- nombre d'observations à partir duquel ils se déclenchent (de une à n observations),
- définir des bornes de dates pendant laquelle l'obtention est possible pour créer des évènements (muguet le 01/05, marathon des oiseaux en période de migration etc…),

Ils doivent pouvoir créer des badges manuels également qui sont gérés sous la forme de liste.

# <span id="page-11-1"></span>**6. DONNÉES FOURNIES PAR LE MAÎTRE D'OUVRAGE**

L'ensemble des codes sources des développements existants ainsi que leur documentation sont disponibles sur la forge Github :<https://github.com/PnX-SI>

Des documents complémentaires du projet GeoNature V2 sont aussi disponibles en ligne et pourront être fournis si nécessaire. Un jeux de données de test sera également fourni au prestataire.

# <span id="page-11-0"></span>**7. SOLUTIONS DE DÉVELOPPEMENT**

Les applications préexistantes ont été développées avec des outils libres et font l'objet d'une libération sur une forge. Le présent marché s'inscrit dans la continuité et il est attendu du prestataire la proposition de solutions open source, réutilisables par d'autres opérateurs sous licences libres et qui ne généreront pas l'achat de licences d'utilisation récurrents.

Si des développements complémentaires sont réalisés, ils doivent être conduits de manière générique et documentée de manière à pouvoir être utilisés par les différents utilisateurs de GeoNature. De la même manière toute amélioration des bibliothèques libres utilisées devront être publiées.

A l'issue du marché les applicatifs développés devront être publiés sur une forge et être réutilisables par d'autres opérateurs sous licences libres.

Le titulaire installera les applications sur un serveur de test, accessible au maître d'ouvrage.

Le candidat devra respecter les pré-requis techniques existants pour faire fonctionner les applications GeoNature V2, UsersHub, TaxHub

# <span id="page-12-4"></span>**8. MODALITÉS D'ÉCHANGE**

La mise en œuvre de la prestation sera placée sous l'égide d'un groupe de travail technique associant le parc national du Mercantour (Samuel Priou, responsable du Système d'Information), le syndicat mixte de la Camargue Gardoise (Clarisse Brochier, chargée de mission géomatique) et le parc national des Écrins (Camille Monchicourt, responsable du Système d'Information).

De son côté, le prestataire désignera un chef de projet et un interlocuteur technique développeur.

Le début de la prestation sera cadré par une réunion fixant les modalités d'échanges et de suivi ainsi que le planning opérationnel. Cette réunion sera soit physique soit par conférence téléphonique associée à du partage d'écrans.

Les développements seront validés par étapes à travers des échanges numériques et téléphoniques autant que de besoins.

# <span id="page-12-3"></span>**9. LIVRABLES**

Le prestataire déploiera les versions successives du développement de l'application GeoNature-citizen sur un serveur de démonstration pour que le groupe technique puisse visualiser et interagir avec le prestataire. Cela favorisera la validation des étapes du développement et des fonctionnalités.

Les développements réalisés par le prestataire seront déposé par celui-ci sur la forge Github [\(https://github.com/PnX-SI\)](https://github.com/PnX-SI) dans un dépôt dédié dans lequel il aura des droits :

- l'ensemble des développements.
- la documentation des développements réalisés.

# <span id="page-12-2"></span>**10. CALENDRIER PRÉVISIONNEL**

- La sélection du prestataire s'effectuera lors de la semaine 37 du **10 au 13 septembre 2018**.
- La notification du marché au prestataire retenu se fera le **14 septembre 2018**.
- La livraison des propositions de développement est à prévoir pour **mi-octobre 2018**.
- La livraison des développements est à prévoir pour **fin octobre 2018**.
- La livraison des versions finales interviendra pour le **16 novembre 2018**.

# <span id="page-12-1"></span>**11. RÉPONSE A L'OFFRE DE PRESTATION**

La réponse devra comporter un devis détaillé en euros hors taxes (€ HT), taux de TVA, TVA applicable et montant final toutes taxes comprises (TTC).

En tout état de cause, la prestation globale ne pourra pas dépasser **19000** euros TTC.

**L'offre est à remettre au format numérique en un exemplaire. Elle devra être entièrement rédigée en langue française.**

## <span id="page-12-0"></span>*11.1 Date limite de réception des offres*

Les offres devront être remises par mail avant le vendredi 7 septembre 2018, 16 heures à [samuel.priou@mercantour-parcnational.fr](mailto:samuel.priou@mercantour-parcnational.fr) et [guillaume.chaffardon@mercantour-parcnational.fr](mailto:guillaume.chaffardon@mercantour-parcnational.fr)

### <span id="page-13-2"></span>*a) Délai de validité des offres*

Il est de 90 jours à compter de la date limite de remise des offres.

## <span id="page-13-1"></span>*b) Présentation de l'offre*

L'offre à remettre comprendra obligatoirement :

- Le présent cahier des charges paraphé à chaque page, signé sur la dernière page (avec date, nom du signataire et cachet de l'entreprise).
- Les formulaires DC1 et DC2 dûment complétés, datés et signés.
- Le devis détaillé, daté et signé (avec nom du signataire et cachet de l'entreprise). Ce devis devra comporter le montant total (HT et TTC) des prestations fournies, mais aussi la décomposition de chaque poste mentionné, ainsi que du montant total, entre le PNM et le SMCG, par application des taux suivants : 52,6 % pour le SMCG et 47,4 % pour le PNM. Cette répartition financière est en effet celle qui figure dans la convention de groupement de commandes signée entre ces deux entités.
- Deux actes d'engagement remplis et signés. En effet, puisque le marché est passé sur le fondement d'un groupement de commandes, le PNM et le SMCG seront deux co contractants du titulaire du marché. Chacune de ces deux structures payera directement au titulaire les sommes dues et dont la charge lui revient directement, par application des taux et montants renseignés dans le devis détaillé.
- En cas de sous-traitance, le(s) sous-traitant(s) devra (devront) être obligatoirement être déclaré(s).
- En cas de groupement, la nomination d'un mandataire est obligatoire.
- Des références récentes (10 maximum datant de moins de 3 ans) relatives à des prestations similaires.
- Une présentation technique simplifiée décrivant la méthode de travail mise en œuvre pour répondre aux besoins exprimés dans le présent cahier des charges.
- Un planning prévisionnel de réalisation respectant le délai d'exécution (cf. article 10).

## <span id="page-13-0"></span>*11.2 Jugement des offres*

Les critères de choix de l'offre la mieux-disante sont, par ordre de priorité décroissant (et avec le pourcentage correspondant), les suivants :

- Critère 1 La cohérence technique de l'offre (**50%**) Critère 2 – Le prix HT des prestations (**30%**)
- Critère 3 Le délai de réalisation (**20%**)

Une phase de négociation pourra être engagée dans un délai de 7 jours à compter de la date limite de réception des offres et portera sur les critères de sélection des offres. Les candidats seront contactés par courrier ou courriel.

L'attention des candidats est attirée sur le fait que toute offre irrégulière ou inacceptable, méconnaissant la législation en vigueur ou excédant les crédits budgétaires alloués au contrat pourra être régularisée à l'issue de la négociation, à condition qu'elle ne soit pas anormalement basse. Le pouvoir adjudicateur pourra toutefois attribuer le contrat sur la base des offres initiales, sans négociation.

# <span id="page-14-5"></span>*11.3 Délais d'exécution*

Le marché débutera à compter de la notification par le maître d'ouvrage qui :

- assurera le suivi du déroulement de la prestation.
- validera la réalisation complète de la prestation par un PV de recette.

L'application devra être opérationnelle et livrée au plus tard le **16 novembre 2018** soit deux mois à partir de la notification du marché le 14 septembre 2018.

Pénalités :

Les pénalités pour retard seront fixées de manière forfaitaire :

Elles seront de 50€ (cinquante) euros T.T.C par jour calendaire de retard non dûment justifié et constaté contradictoirement, à compter du **17 novembre 2018**. L'application de ces pénalités reste facultative pour le maître d'ouvrage.

# <span id="page-14-4"></span>*11.4 Établissement des comptes*

## <span id="page-14-3"></span>*a) Nature des prix*

Les prix seront fermes et définitifs.

### <span id="page-14-2"></span>*b) Base de règlement*

Après livraison, le prestataire établira une facture en euros (€) et toutes taxes comprises (TTC), conformément au devis contenu dans l'offre du marché. Les factures seront adressées au PNM et au SMCG pour les montants à leur charge directe et contenus dans leur acte d'engagement et dans le devis détaillé.

## <span id="page-14-1"></span>*11.5 Renseignements complémentaires*

Pour obtenir tout renseignement complémentaire qui leur serait nécessaire, les candidats peuvent s'adresser par mail au responsable du système d'information du parc national du Mercantour pour toute question technique : [samuel.priou@mercantour-parcnational.fr](mailto:samuel.priou@mercantour-parcnational.fr) et au secrétaire générale adjoint pour toute question d'ordre administratif [guillaume.chaffardon@mercantour-parcnational.fr](mailto:guillaume.chaffardon@mercantour-parcnational.fr)

# <span id="page-14-0"></span>*11.6 Litiges*

En cas de litige, les parties s'engagent à régler leurs conflits à l'amiable. A défaut, le tribunal administratif du siège du Parc national du Mercantour est seul compétent.

## **Marché public de services**

![](_page_15_Picture_100.jpeg)

Procédure : Marché à prix global et forfaitaire passé selon l'article 27 du décret n° 2016-360 du 25 mars 2016 relatif aux marchés publics.

## **B- Identification du pouvoir adjudicateur**

Adresse : Parc national du Mercantour représenté par son Directeur, Monsieur Christophe VIRET 23 rue d'Italie – CS 51316 06006 NICE Cedex 1

![](_page_15_Picture_101.jpeg)

# **C- Contractant(s)**

![](_page_16_Picture_90.jpeg)

### *Prestataire individuel ou mandataire du groupement*

![](_page_16_Picture_91.jpeg)

![](_page_17_Picture_212.jpeg)

*Engagement, a*près avoir pris connaissance des documents constitutifs du marché (1) (par ordre décroissant : le présent acte d'engagement ; le CCTP ; l'offre technique du titulaire) relatifs au **Développement d'une application Web de collecte citoyenne en lien avec GeoNature.**

Je m'engage (nous nous engageons) sans réserve, à exécuter les prestations demandées conformément aux clauses et conditions de l'ensemble des documents mentionnés ci-dessus et dans les conditions définies ciaprès,

Je m'engage (ou j'engage le groupement dont je suis mandataire), sur la base de mon offre (ou de l'offre du groupement), exprimée **en euros**, réalisée sur la base des conditions économiques Mois de remise des offres (dit mois 0).

L'offre ainsi présentée me lie pour une durée de **90 jours à compter** de la date limite de remise des offres.

(1) Les documents applicables sont ceux en vigueur au premier jour du mois d'établissement des prix, soit le mois de remise des offres (Mo), les pièces générales ne sont pas jointes au dossier, le titulaire étant censé les connaître.

## **D- Prix**

Les prix sont traités à prix global et forfaitaire conformément au devis annexé au présent acte d'engagement. Le devis détaille la part effectivement supportée par le Parc national du Mercantour de celle prise en charge par le Syndicat mixte de la Camargue gardoise.

Les prix sont fermes et définitifs.

![](_page_18_Picture_108.jpeg)

……………………………………………………………………............................................................................................

*Montant global TTC (en lettres)*

...................................................................................................................................................................

#### **Sous-traitance envisagée et déclarée en cours d'exécution**

![](_page_18_Picture_109.jpeg)

## **E- Durée de validité et délai**

Le marché est passé pour une durée qui court à compter de sa date de notification jusqu'au 31 décembre 2018.

Le calendrier prévisionnel de remise des prestations est fixé dans le CCTP.

### **F – Paiement**

#### **F1- Désignation du (des) compte(s) à créditer (joindre un RIB)**

*Zone à compléter par le candidat :*

![](_page_18_Picture_110.jpeg)

**F2- Avance**

*Sans objet*

*Zone à compléter par le candidat :*

J'affirme (nous affirmons) ;

pour le compte de la société pour laquelle j'interviens (nous intervenons) ;

n'entrer dans aucun des cas d'interdictions mentionnés à l'article 48 du décret n°2016-360 du 25 mars 2016 relatif aux marchés publics.

Je certifie (nous certifions) sur l'honneur, et sous peine d'exclusion des marchés publics que la fourniture des prestations ci-dessus mentionnées, sera réalisée avec des salariés employés régulièrement au regard des articles L.3243-1 ; L.3243-2 ; L.1221-10 ; L.1221-11 et R.3243-1 du code du travail.

> **A** ........................................... , **le** ........................... **Signature du (des) prestataire(s) :**

#### **G- Décision du pouvoir adjudicateur**

**La présente offre est acceptée :**

A le Le représentant du pouvoir adjudicateur,

### **H- Notification**

Reçu l'avis de réception postal de la notification du marché,

Signé le .................. par le titulaire, ou exemplaire remis sur place, *ou coller l'avis de réception postal*.

### **I- Nantissement ou cession de créance**

**Le montant maximal de la créance** que je pourrai (nous pourrons) présenter en nantissement est de

........................... euros TVA incluse

**Copie délivrée en unique exemplaire** pour être remise à l'établissement de crédit ou au bénéficiaire de la cession ou du nantissement de droit commun.

> A NICE, le ........................... Le représentant du pouvoir adjudicateur,

#### **Modifications ultérieures en cas de sous-traitance.**

La part des prestations que le titulaire n'envisage pas de confier à des sous-traitants est ramenée/portée à :

![](_page_20_Picture_68.jpeg)

## **ACTE SPECIAL DE SOUS-TRAITANCE**

**Annexe au marché n°** ......................................................

### **Objet du marché :**

**Développement d'une application Web de collecte citoyenne en lien avec GeoNature.**

**Titulaire :**

#### - *Prestations sous-traitées*

![](_page_21_Picture_115.jpeg)

![](_page_21_Picture_116.jpeg)

#### *- Compte à créditer ( joindre un RIB)*

![](_page_21_Picture_117.jpeg)

*- Avance : sans objet compte tenu du montant du marché*

#### *- Conditions de paiement*

![](_page_22_Picture_127.jpeg)

#### *- Autres renseignements*

![](_page_22_Picture_128.jpeg)

#### *- Acceptation des sous-traitants*

Le représentant du pouvoir adjudicateur accepte le sous-traitant et agrée ses conditions de paiement

![](_page_22_Picture_129.jpeg)

A , le

Le représentant du pouvoir adjudicateur

#### *Notification de l'acte spécial*

Reçu à titre de notification une copie du présent acte spécial, ou exemplaire remis sur place, *ou coller l'avis de réception postal*.

![](_page_22_Picture_130.jpeg)

Pièces jointes :

<sup>-</sup> Déclaration sur l'honneur du sous-traitant attestant qu'il ne tombe sous le coup des interdictions mentionnées à l'article 48 du décret n°2016-360 du 25 mars 2016 relatif aux marchés publics.

## **Marché public de services**

![](_page_23_Picture_115.jpeg)

Procédure : Marché à prix global et forfaitaire passé selon l'article 27 du décret n° 2016-360 du 25 mars 2016 relatif aux marchés publics.

## **B- Identification du pouvoir adjudicateur**

Adresse : Syndicat mixte pour la Gestion et la Protection de la Camargue gardoise représenté par son Président Monsieur Léopold ROSSO Hôtel du Département Rue Guillemette 30044 NIMES Cedex 9

![](_page_23_Picture_116.jpeg)

# **C- Contractant(s)**

![](_page_24_Picture_93.jpeg)

### *Prestataire individuel ou mandataire du groupement*

![](_page_24_Picture_94.jpeg)

![](_page_25_Picture_212.jpeg)

*Engagement, a*près avoir pris connaissance des documents constitutifs du marché (1) (par ordre décroissant : le présent acte d'engagement ; le CCTP ; l'offre technique du titulaire) relatifs au **Développement d'une application Web de collecte citoyenne en lien avec GeoNature.**

Je m'engage (nous nous engageons) sans réserve, à exécuter les prestations demandées conformément aux clauses et conditions de l'ensemble des documents mentionnés ci-dessus et dans les conditions définies ciaprès,

Je m'engage (ou j'engage le groupement dont je suis mandataire), sur la base de mon offre (ou de l'offre du groupement), exprimée **en euros**, réalisée sur la base des conditions économiques Mois de remise des offres (dit mois 0).

L'offre ainsi présentée me lie pour une durée de **90 jours à compter** de la date limite de remise des offres.

(1) Les documents applicables sont ceux en vigueur au premier jour du mois d'établissement des prix, soit le mois de remise des offres (Mo), les pièces générales ne sont pas jointes au dossier, le titulaire étant censé les connaître.

## **D- Prix**

Les prix sont traités à prix global et forfaitaire conformément au devis annexé au présent acte d'engagement. Le devis détaille la part effectivement supportée par le Syndicat mixte de la Camargue gardoise de celle prise en charge par le Parc national du Mercantour.

Les prix sont fermes et définitifs.

![](_page_26_Picture_108.jpeg)

……………………………………………………………………............................................................................................

*Montant global TTC (en lettres)*

...................................................................................................................................................................

#### **Sous-traitance envisagée et déclarée en cours d'exécution**

![](_page_26_Picture_109.jpeg)

## **E- Durée de validité et délai**

Le marché est passé pour une durée qui court à compter de sa date de notification jusqu'au 31 décembre 2018.

Le calendrier prévisionnel de remise des prestations est fixé dans le CCTP.

### **F – Paiement**

#### **F1- Désignation du (des) compte(s) à créditer (joindre un RIB)**

*Zone à compléter par le candidat :*

![](_page_26_Picture_110.jpeg)

**F2- Avance**

*Sans objet*

*Zone à compléter par le candidat :*

J'affirme (nous affirmons) ;

pour le compte de la société pour laquelle j'interviens (nous intervenons) ;

n'entrer dans aucun des cas d'interdictions mentionnés à l'article 48 du décret n°2016-360 du 25 mars 2016 relatif aux marchés publics.

Je certifie (nous certifions) sur l'honneur, et sous peine d'exclusion des marchés publics que la fourniture des prestations ci-dessus mentionnées, sera réalisée avec des salariés employés régulièrement au regard des articles L.3243-1 ; L.3243-2 ; L.1221-10 ; L.1221-11 et R.3243-1 du code du travail.

> **A** ........................................... , **le** ........................... **Signature du (des) prestataire(s) :**

#### **G- Décision du pouvoir adjudicateur**

**La présente offre est acceptée :**

A le Le représentant du pouvoir adjudicateur,

### **H- Notification**

Reçu l'avis de réception postal de la notification du marché,

Signé le .................. par le titulaire, ou exemplaire remis sur place, *ou coller l'avis de réception postal*.

### **I- Nantissement ou cession de créance**

**Le montant maximal de la créance** que je pourrai (nous pourrons) présenter en nantissement est de

........................... euros TVA incluse

**Copie délivrée en unique exemplaire** pour être remise à l'établissement de crédit ou au bénéficiaire de la cession ou du nantissement de droit commun.

> A NICE, le ........................... Le représentant du pouvoir adjudicateur,

#### **Modifications ultérieures en cas de sous-traitance.**

La part des prestations que le titulaire n'envisage pas de confier à des sous-traitants est ramenée/portée à :

![](_page_28_Picture_68.jpeg)

## **ACTE SPECIAL DE SOUS-TRAITANCE**

**Annexe au marché n°** ......................................................

### **Objet du marché :**

**Développement d'une application Web de collecte citoyenne en lien avec GeoNature.**

**Titulaire :**

#### - *Prestations sous-traitées*

![](_page_29_Picture_115.jpeg)

![](_page_29_Picture_116.jpeg)

#### *- Compte à créditer ( joindre un RIB)*

![](_page_29_Picture_117.jpeg)

*- Avance : sans objet compte tenu du montant du marché*

#### *- Conditions de paiement*

![](_page_30_Picture_136.jpeg)

#### *- Autres renseignements*

![](_page_30_Picture_137.jpeg)

#### *- Acceptation des sous-traitants*

Le représentant du pouvoir adjudicateur accepte le sous-traitant et agrée ses conditions de paiement

![](_page_30_Picture_138.jpeg)

A , le

Le représentant du pouvoir adjudicateur

#### *Notification de l'acte spécial*

Reçu à titre de notification une copie du présent acte spécial, ou exemplaire remis sur place, *ou coller l'avis de réception postal*.

![](_page_30_Picture_139.jpeg)

Pièces jointes :

<sup>-</sup> Déclaration sur l'honneur du sous-traitant attestant qu'il ne tombe sous le coup des interdictions mentionnées à l'article 48 du décret n°2016-360 du 25 mars 2016 relatif aux marchés publics.